## **How to access school emails?**

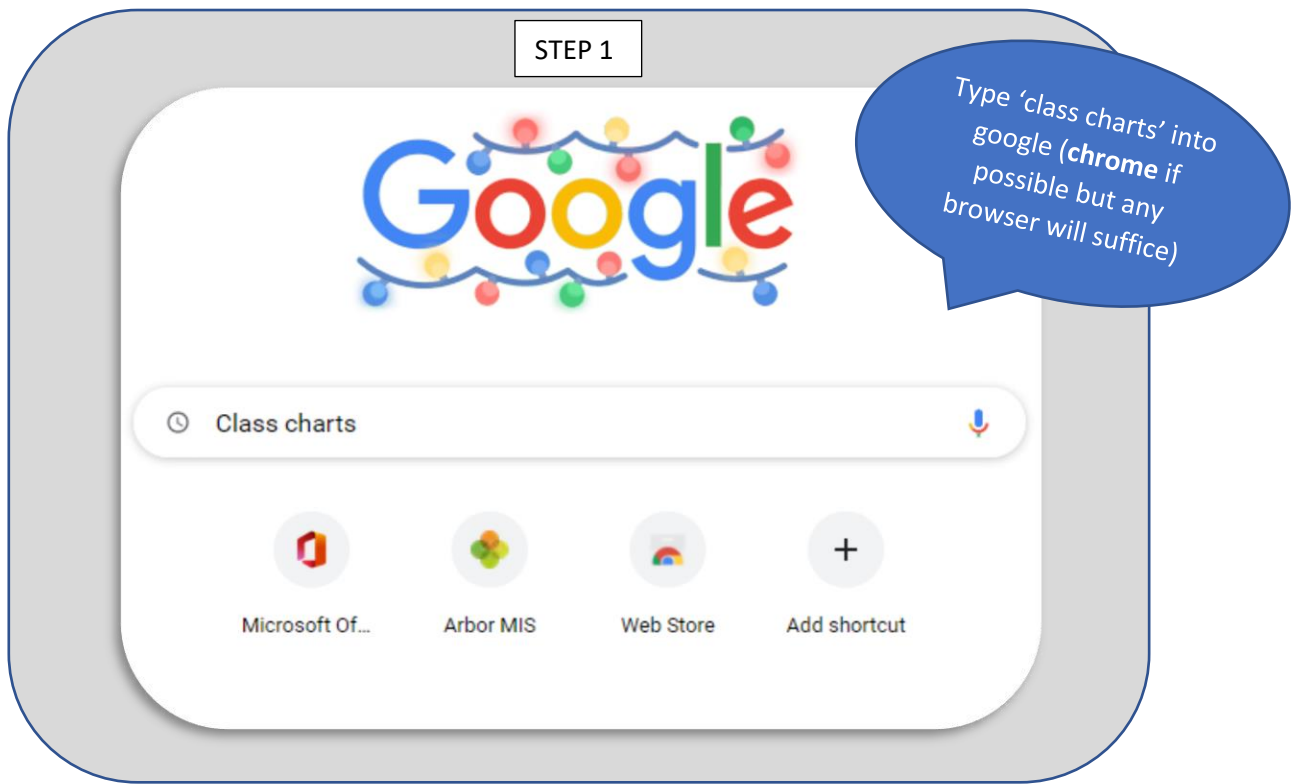

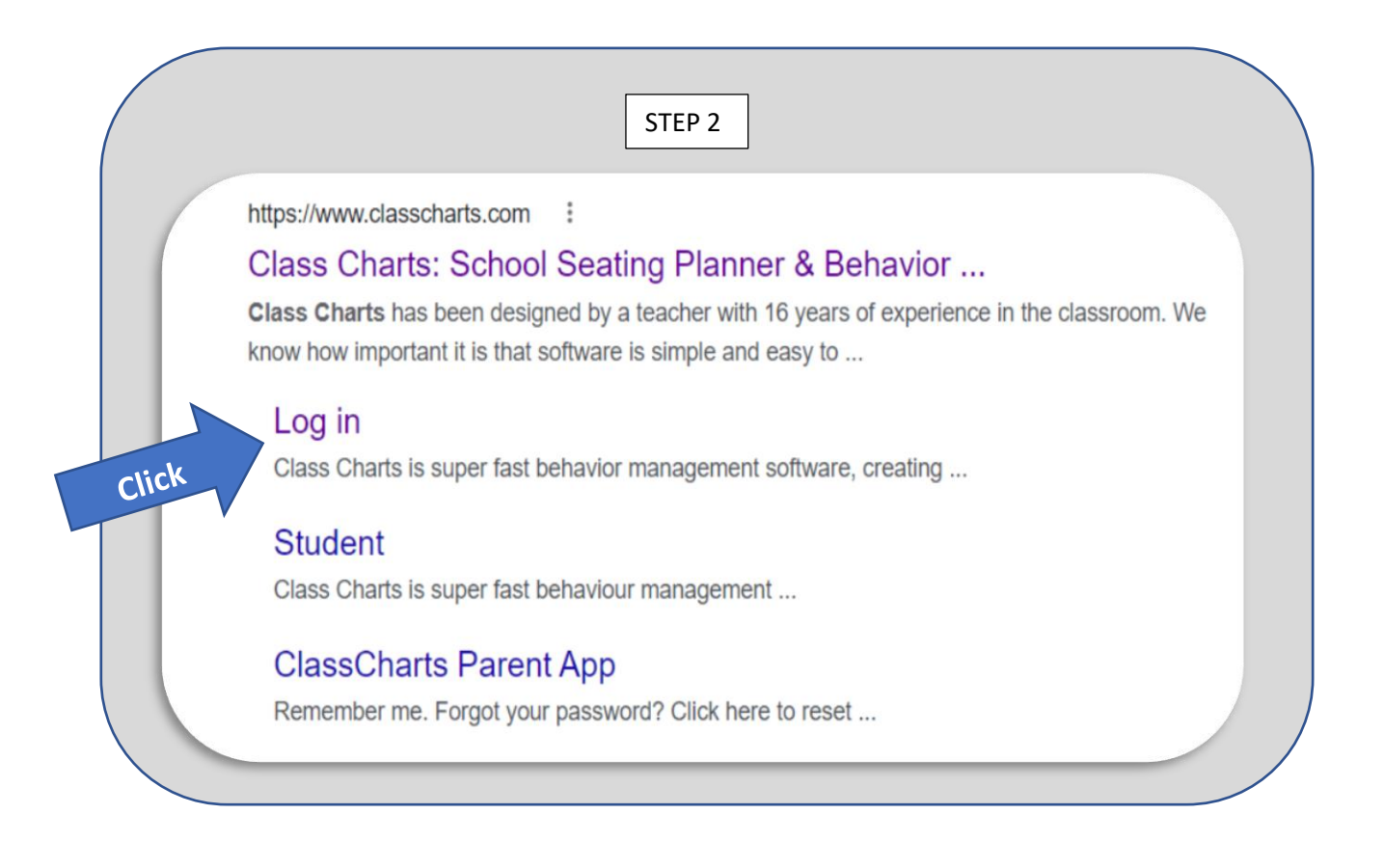

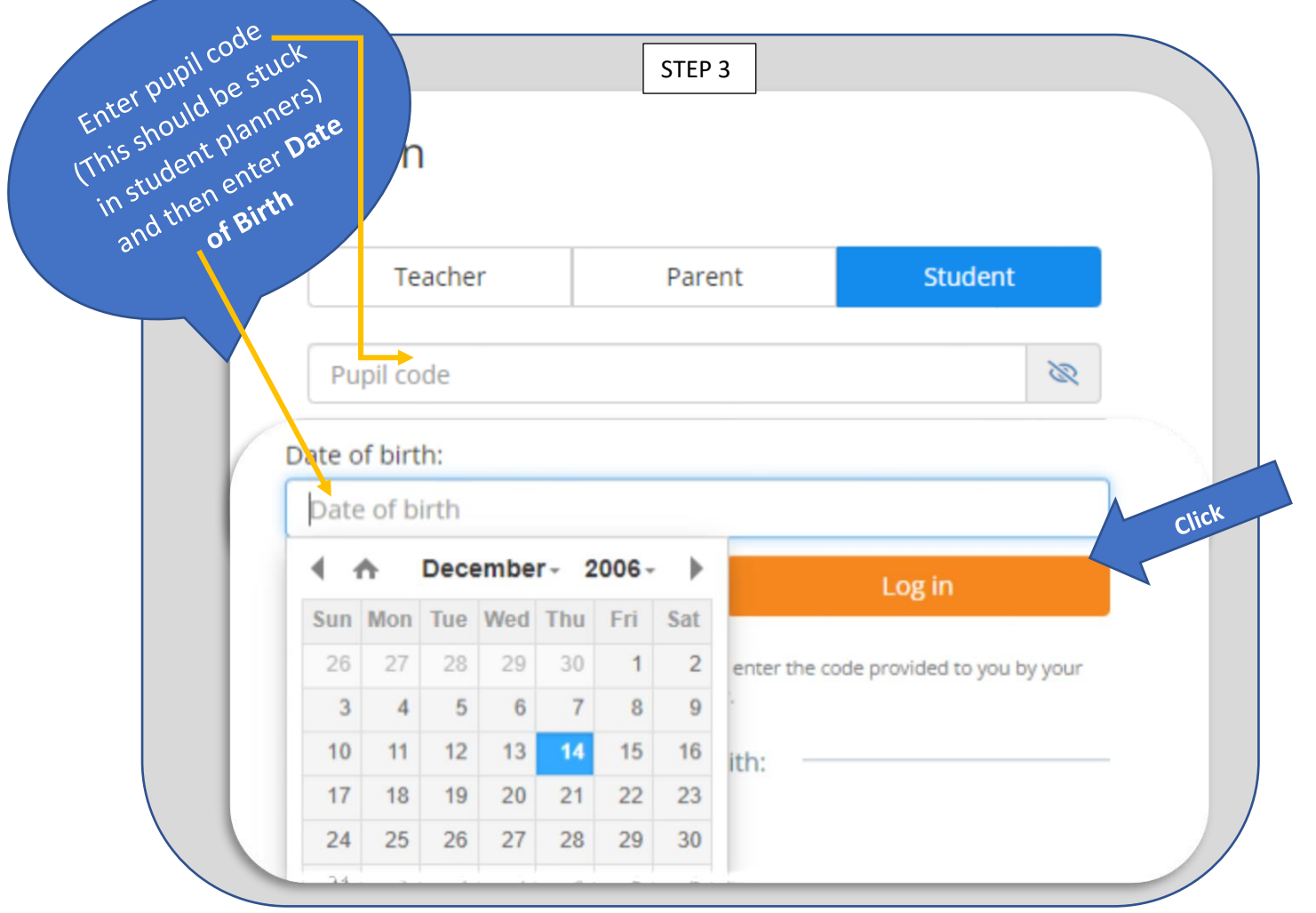

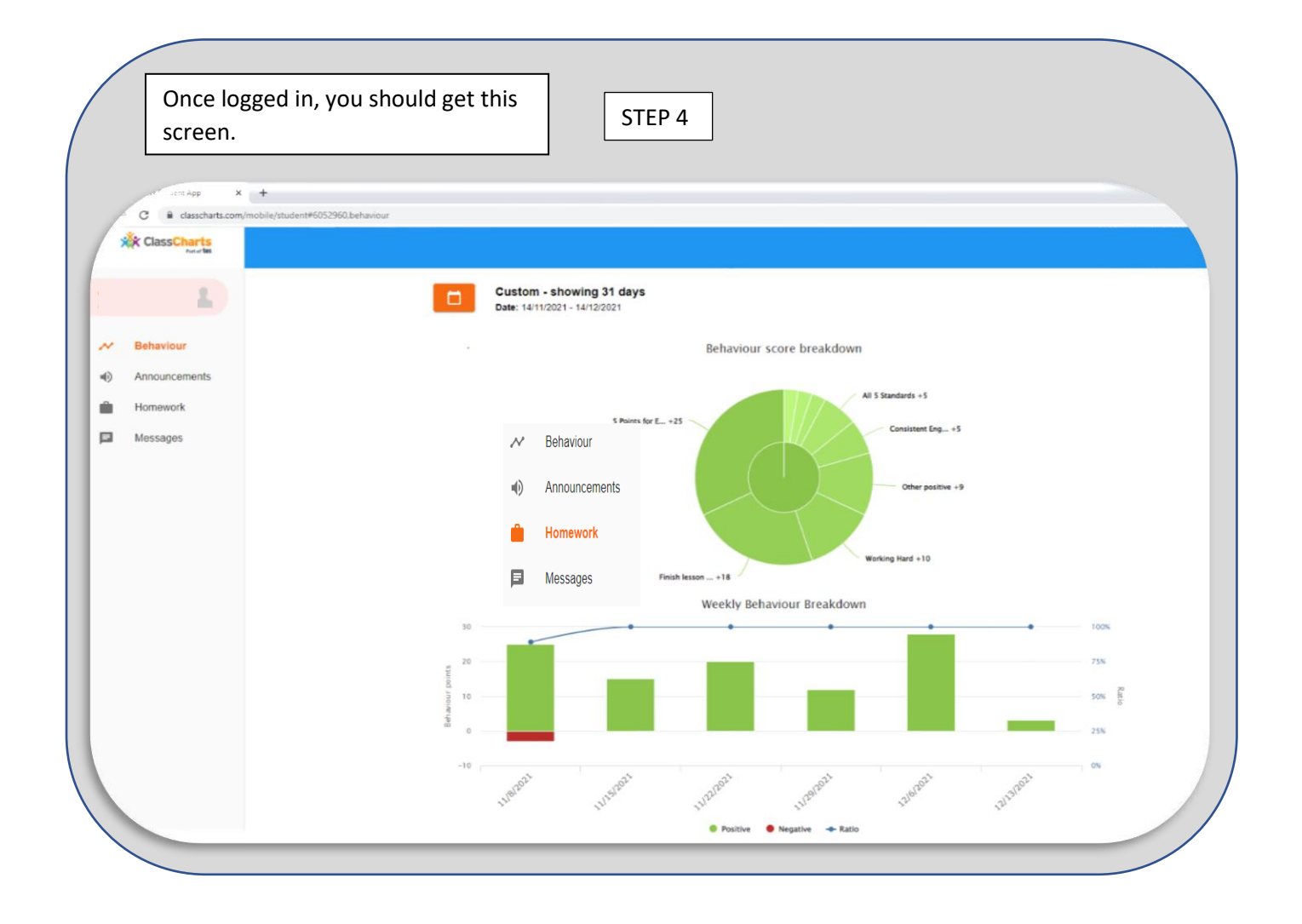

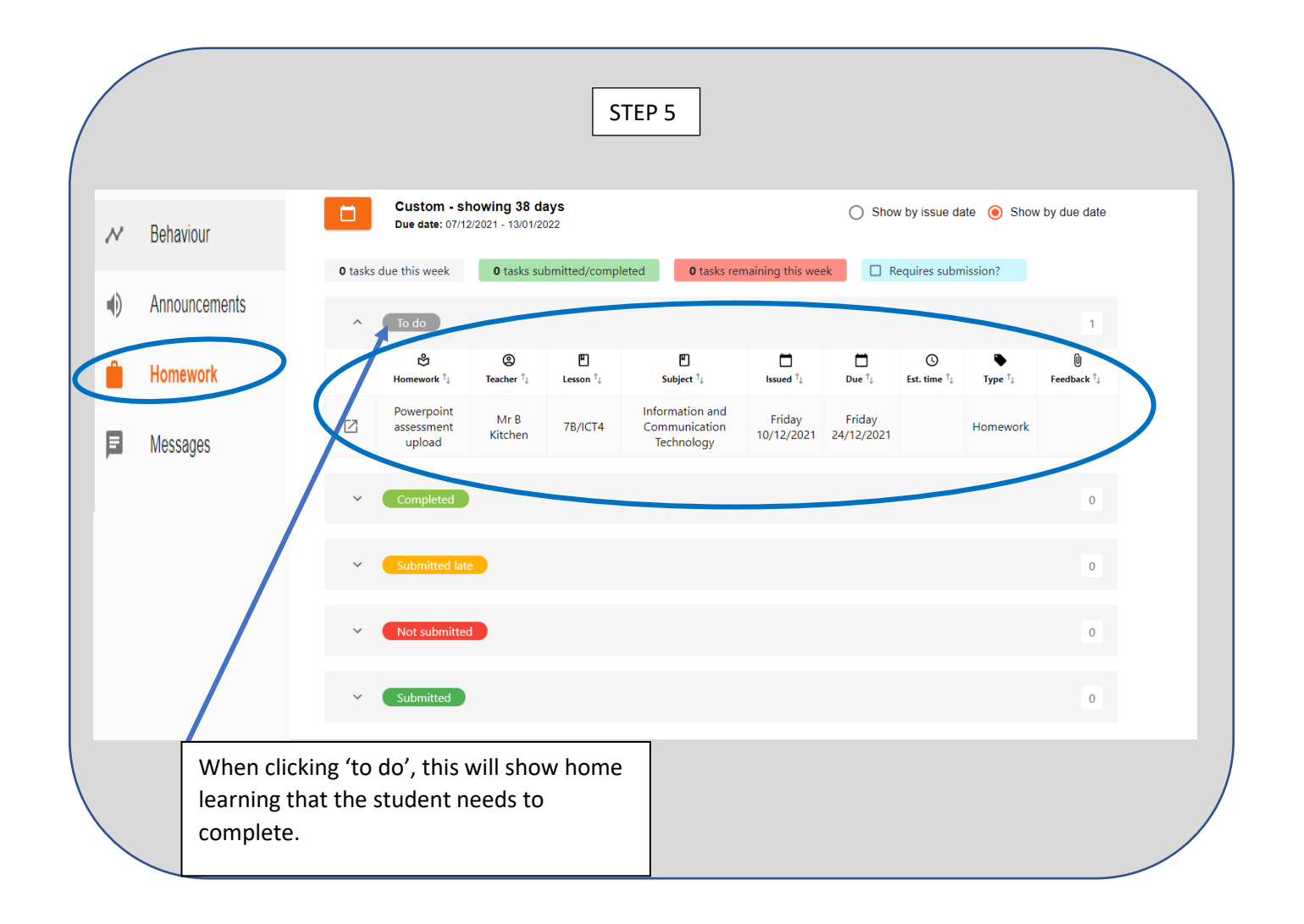

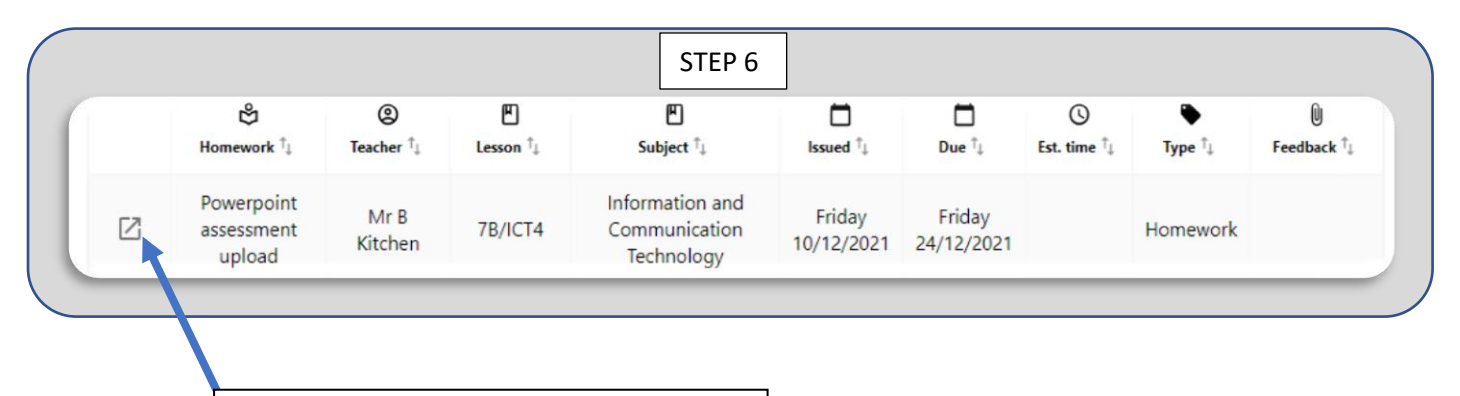

Click the arrow for more information about the home learning tasks.

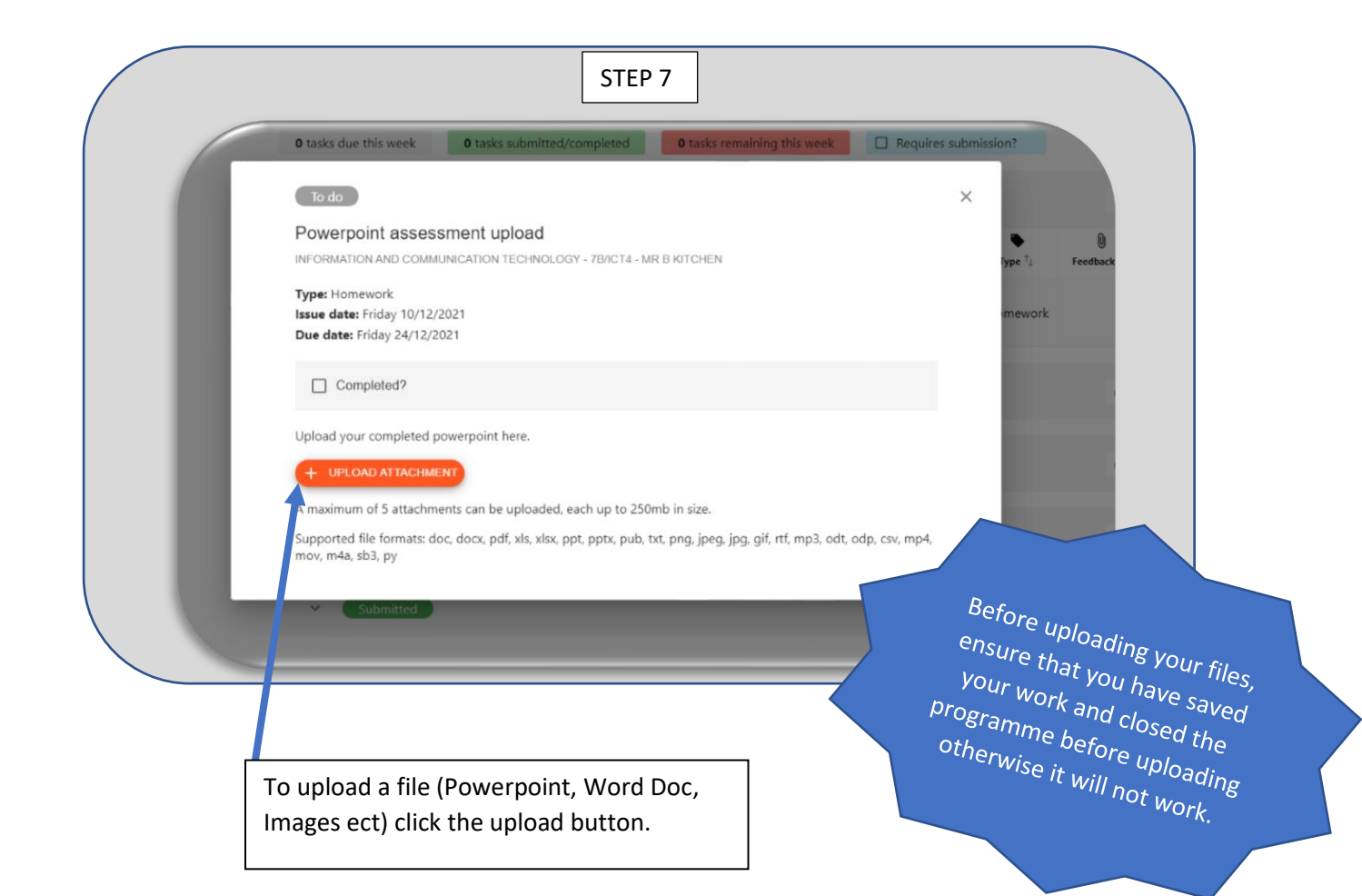

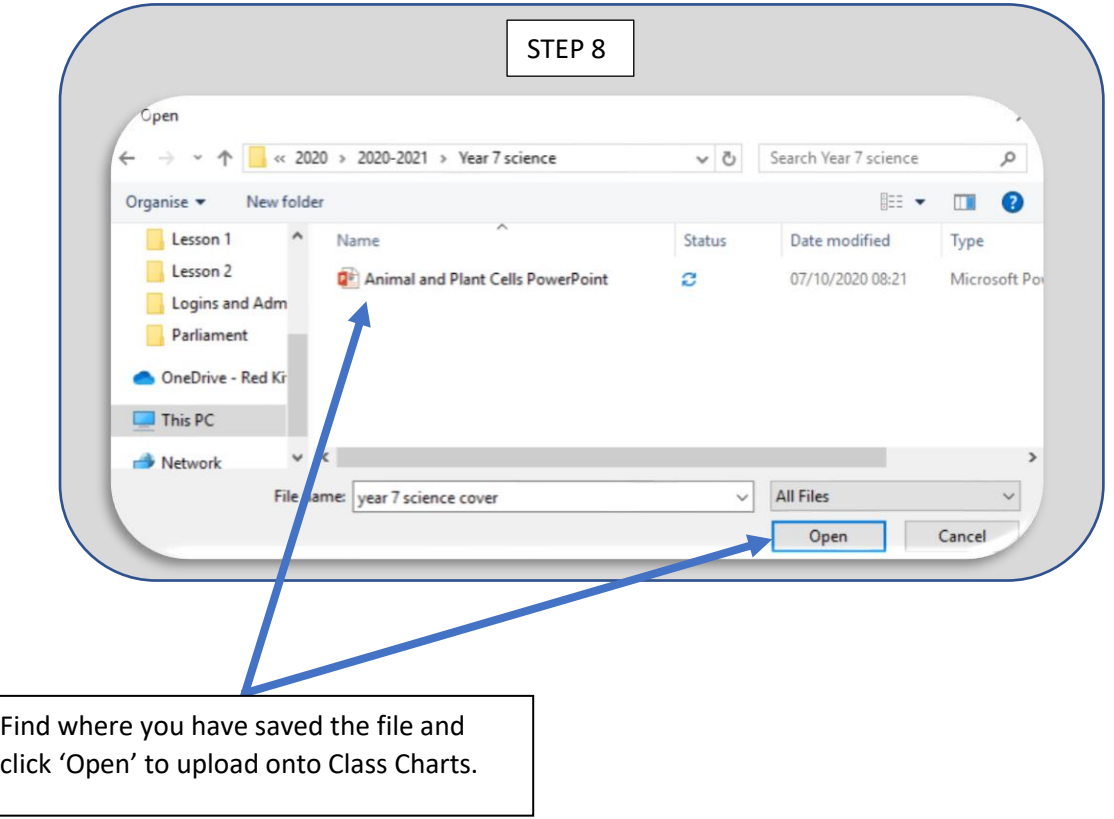

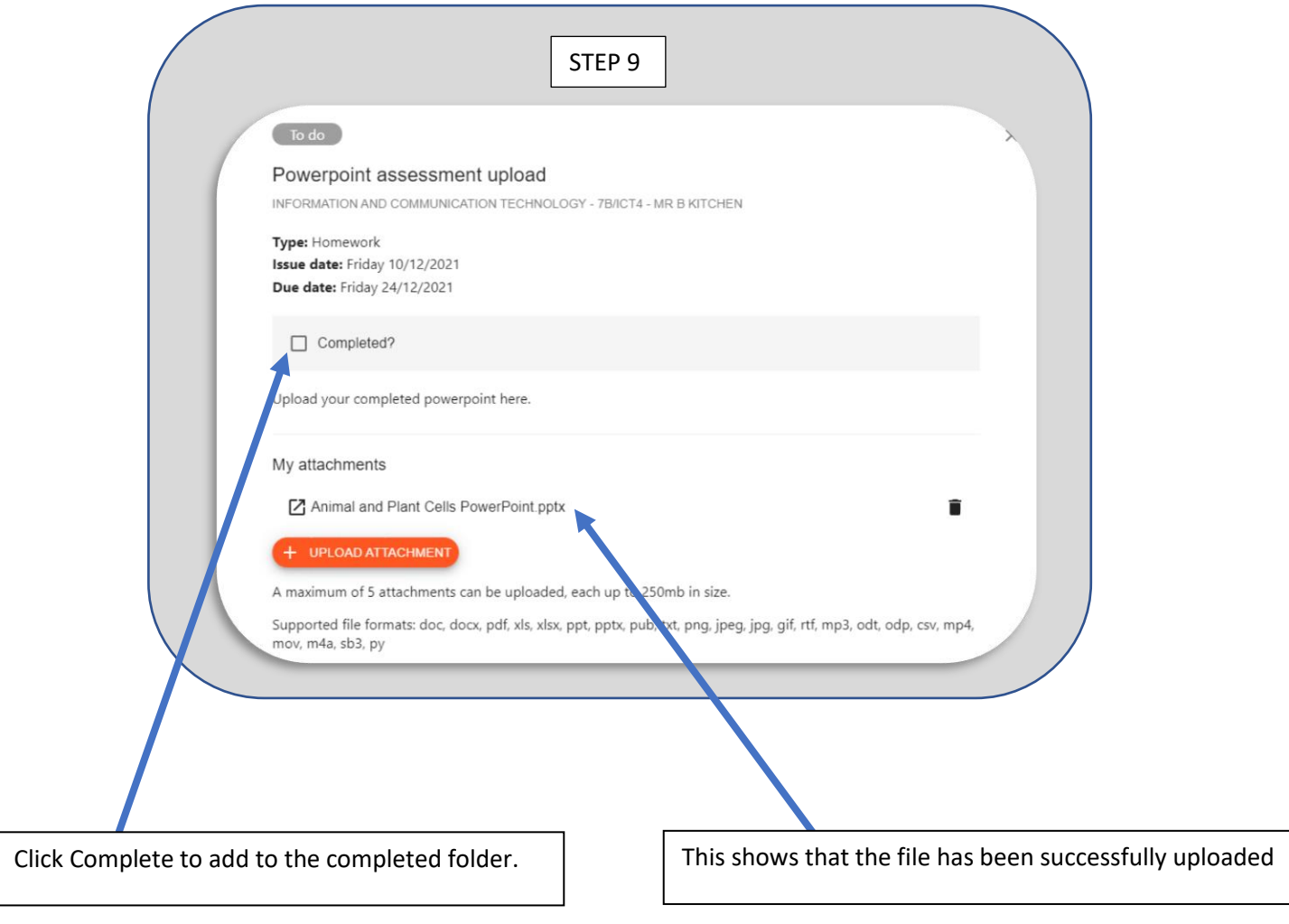